Subject: Custom validation Posted by [bonzo\\_bcn](https://forum.radicore.org/index.php?t=usrinfo&id=155) on Thu, 02 Oct 2008 19:41:36 GMT [View Forum Message](https://forum.radicore.org/index.php?t=rview&th=408&goto=1724#msg_1724) <> [Reply to Message](https://forum.radicore.org/index.php?t=post&reply_to=1724)

I just created a custom validation file and class and placed it under my subsystem classes folder, when I run the validation I get the error message: Custom validation - File name 'ceae.validation.class.inc' does not exist

If I place it in the /includes directory it works. But I guess that it should also work when it's only in the subsystem/classes folder, right?

Subject: Re: Custom validation Posted by [AJM](https://forum.radicore.org/index.php?t=usrinfo&id=3) on Thu, 02 Oct 2008 21:33:50 GMT [View Forum Message](https://forum.radicore.org/index.php?t=rview&th=408&goto=1726#msg_1726) <> [Reply to Message](https://forum.radicore.org/index.php?t=post&reply_to=1726)

You are correct. Fix attached.

File Attachments 1) [std.validation.class.zip](https://forum.radicore.org/index.php?t=getfile&id=145), downloaded 1096 times

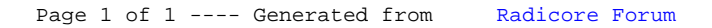